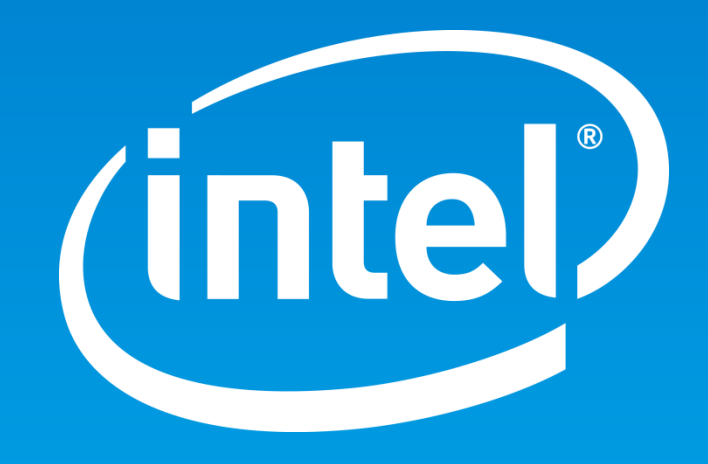

#### Lustre: Striping by clients / Templated striping [riaux.jb@intel.com](mailto:riaux.jb@intel.com) || [jb.riaux@intel.com](mailto:jb.riaux@intel.com)

# Hello World

- First time at the dev summit
- First contribution *from scratch* (which is not a backport)
- Very enjoyable and best way to step-up.

# **Concept**

- Be able to specify targets (stripe layout) for a group of clients (1-N).
	- => Nodemap was perfect match
- Nodemap can be queried from an export (mti\_exp):
	- Easy to get the template on the MDS
- "Just" needed to identify the correct code section and best way to implement
- You can find the PoC here : LU-9982

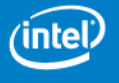

#### Impacted areas

- For configuration : nodemap / ptlrpc / lproc / mgs / lctl / obd
- For striping : mdt / mdd / lod / osd

No impact on client side

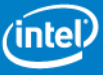

### Nodemap

- Added a FID template in structure lu\_nodemap: - For the PoC : char\* used but will be a lu\_fid at term

```
- [root@client testfs2]# echo "test" > testfile
[root@client testfs2]# lfs getstripe -c testfile
1
[root@client testfs2]# lfs getstripe -c my_template
\mathcal{L}[root@client testfs2]# lfs path2fid my_template
[0x200000402:0x1:0x0]
[root@mds1]# lctl nodemap_add SG1
[root@mds1]# lctl nodemap add range --name SG1 --range 192.168.10.[130-140]@tcp
[root@mds1]# lctl set_param -P nodemap.SG1.template=0x200000401:0x1:0x0
or
[root@mds1]# lctl nodemap_set_template --name SG1 --template 0x200000401:0x1:0x0
or
[root@mds1 ~]# echo 0x200000401:0x1:0x0 > /proc/fs/lustre/nodemap/SG1/template
[root@mds1]# lctl nodemap_modify --name SG1 --property admin --value 1 # working as root
[root@mds1]# lctl nodemap activate 1
[root@mds1]# cat /proc/fs/lustre/nodemap/SG1/template
0x200000402:0x1:0x0
[root@client testfs2]# echo "test" > testfile2
[root@client testfs2]# lfs getstripe -c testfile2
2
```
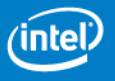

# MDS integration (current code)

- At file and directory creation call to « nodemap\_get\_from\_exp » and open the object matching the template FID.
- To respect Lustre striping:
	- Template is applied only if the directory has default striping (not set by any admin before)
- Overload existing function do\_create and do\_ah\_init and underlaying layer (MDD/LOD/OSD-ldiskfs/zfs) with the template object.
- Template object is locked internally on the MDT (lock handle MDT\_LH\_LOCAL)

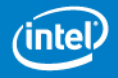

# Limits / issues

- Strange behavior observed with admin nodemap commands (admin param)
- Current patch works for files only and will be exploded in 3 parts:
	- nodemap, mdt, tests
- New (not uploaded) patch works for directories but hitting LU-9766 (wrong directory inheritance with DNE).
	- $\Rightarrow$  Still working on this

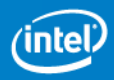

# Other possible approach ?

- Use a dt allocation hint structure:
	- Create the hint before the do create
		- $\Rightarrow$  Internal lock on template could be released earlier (now it's released after the creation as the object is passed to underlaying layers)
	- Need to change mdd\_object\_make\_hint function which currently memset 0 the existing hint argument.

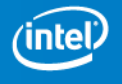